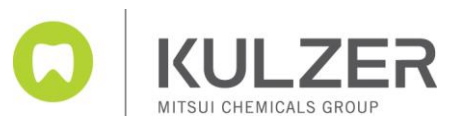

carao

### **cara Print 4.0 FAQ`s**

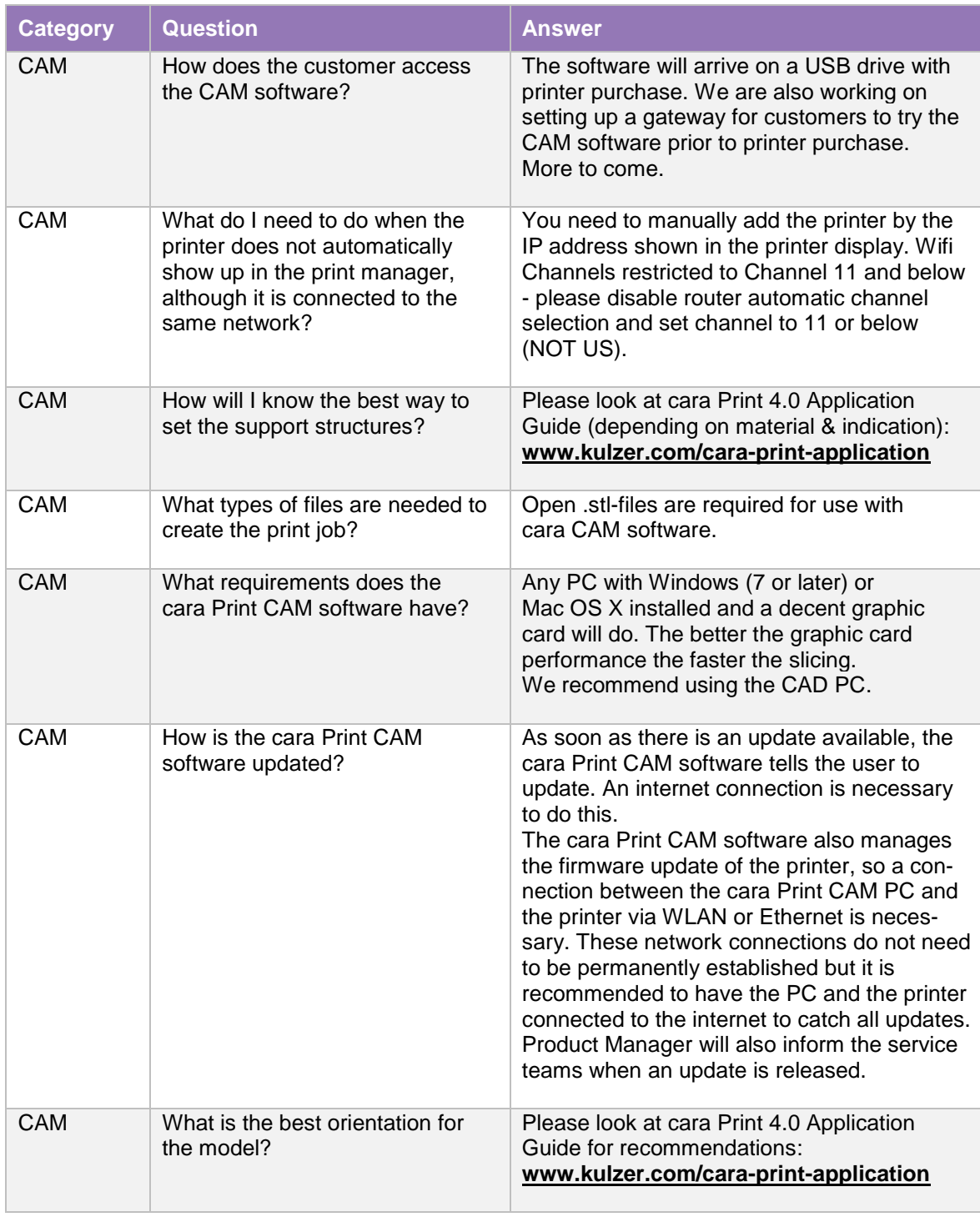

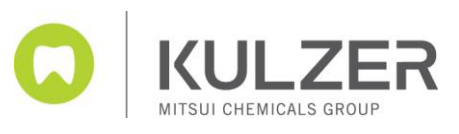

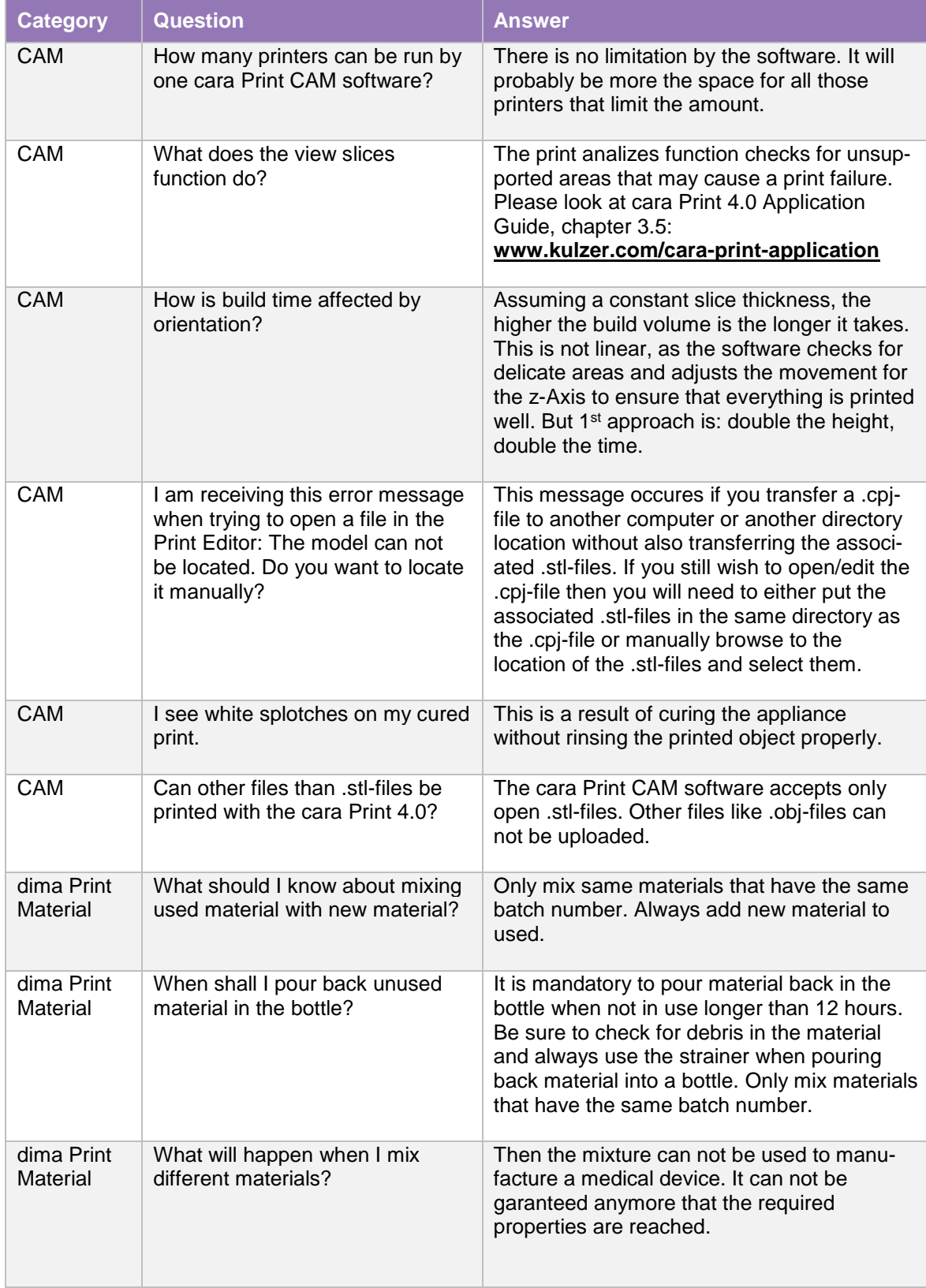

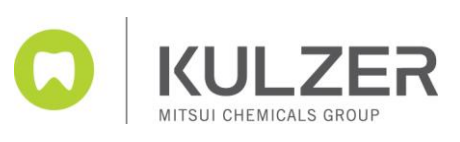

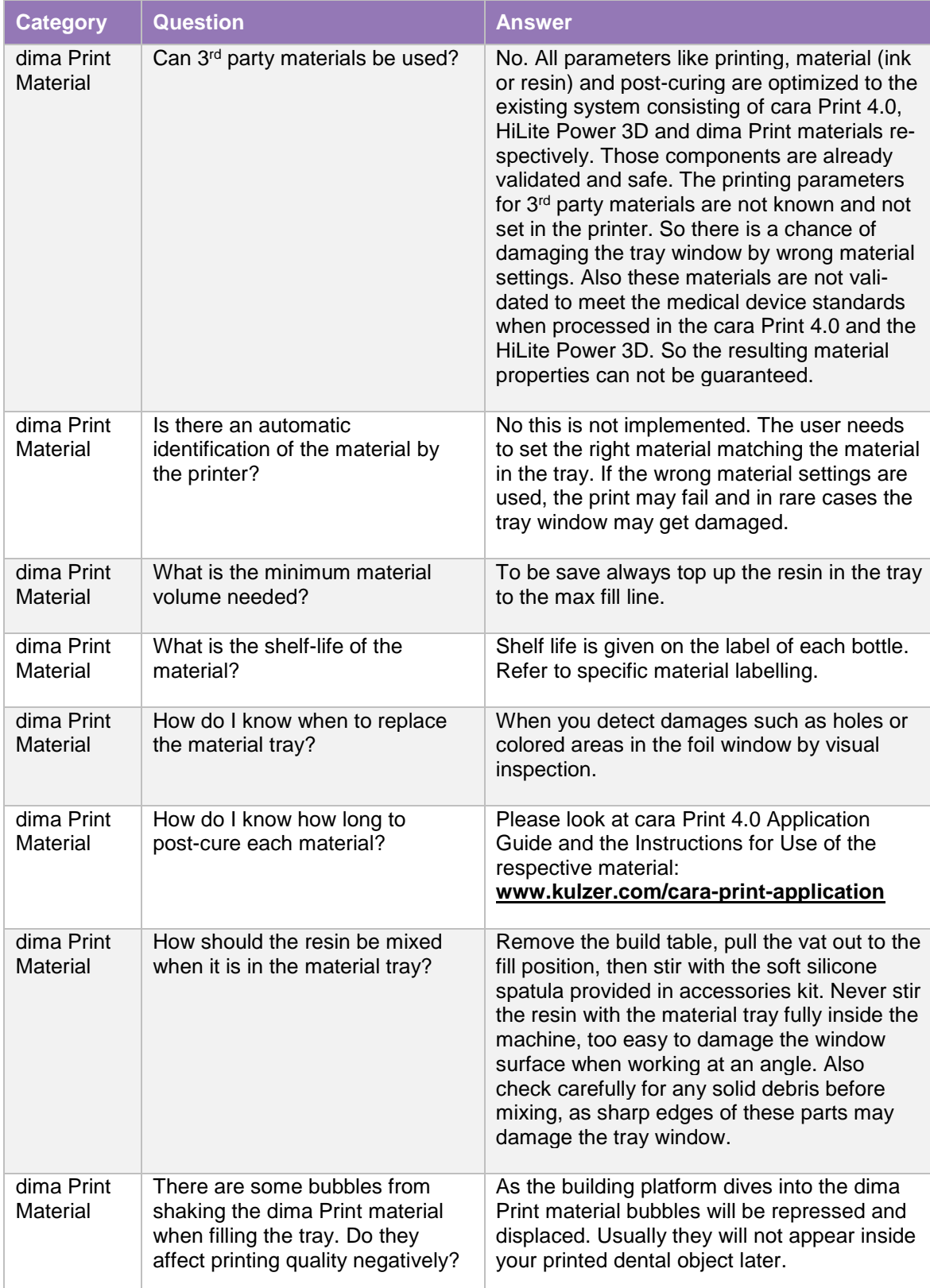

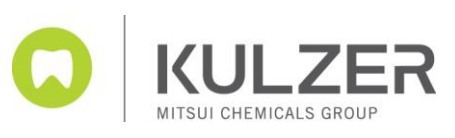

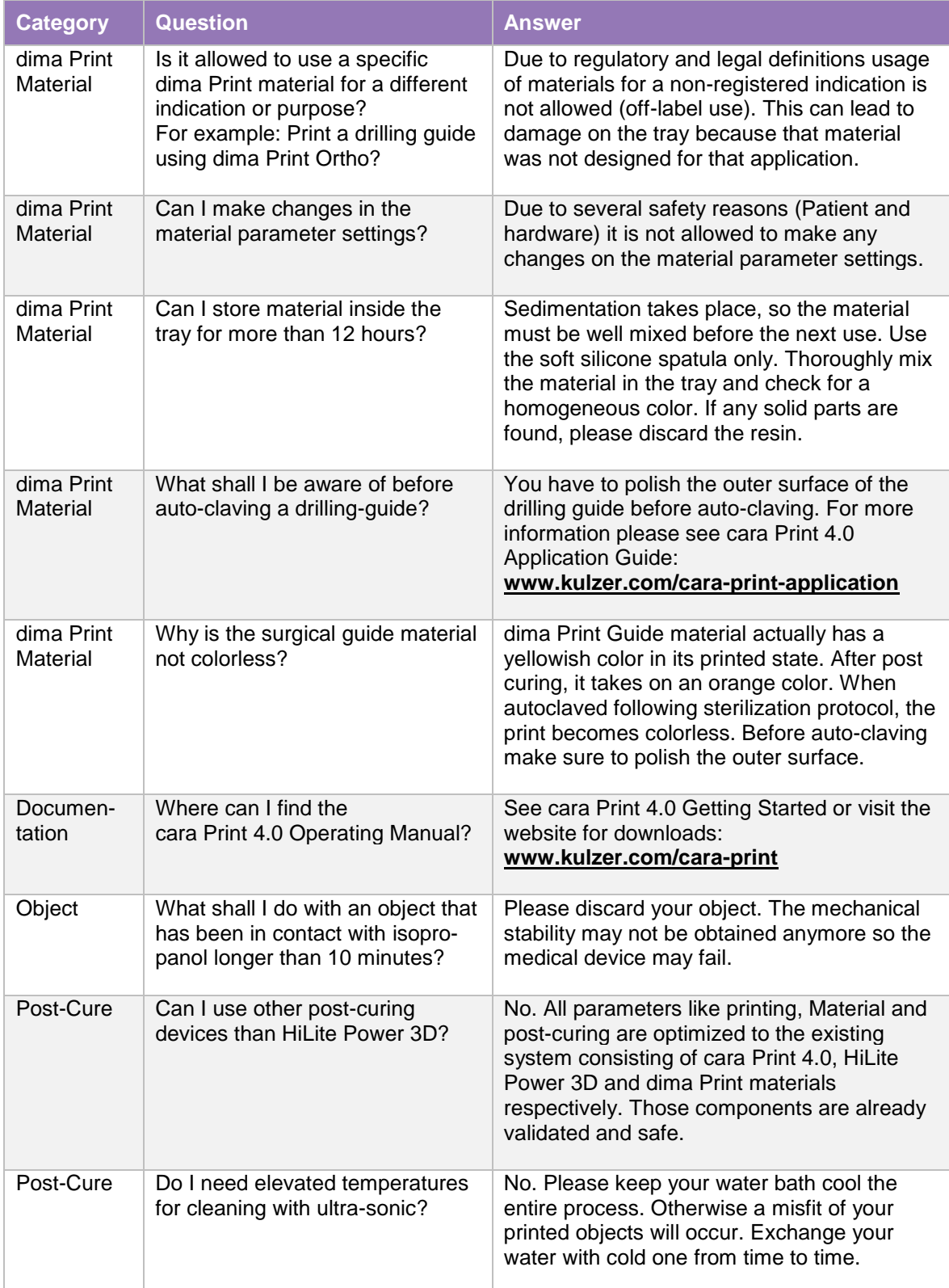

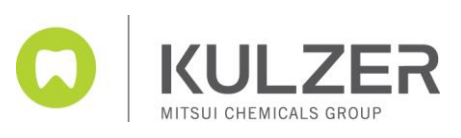

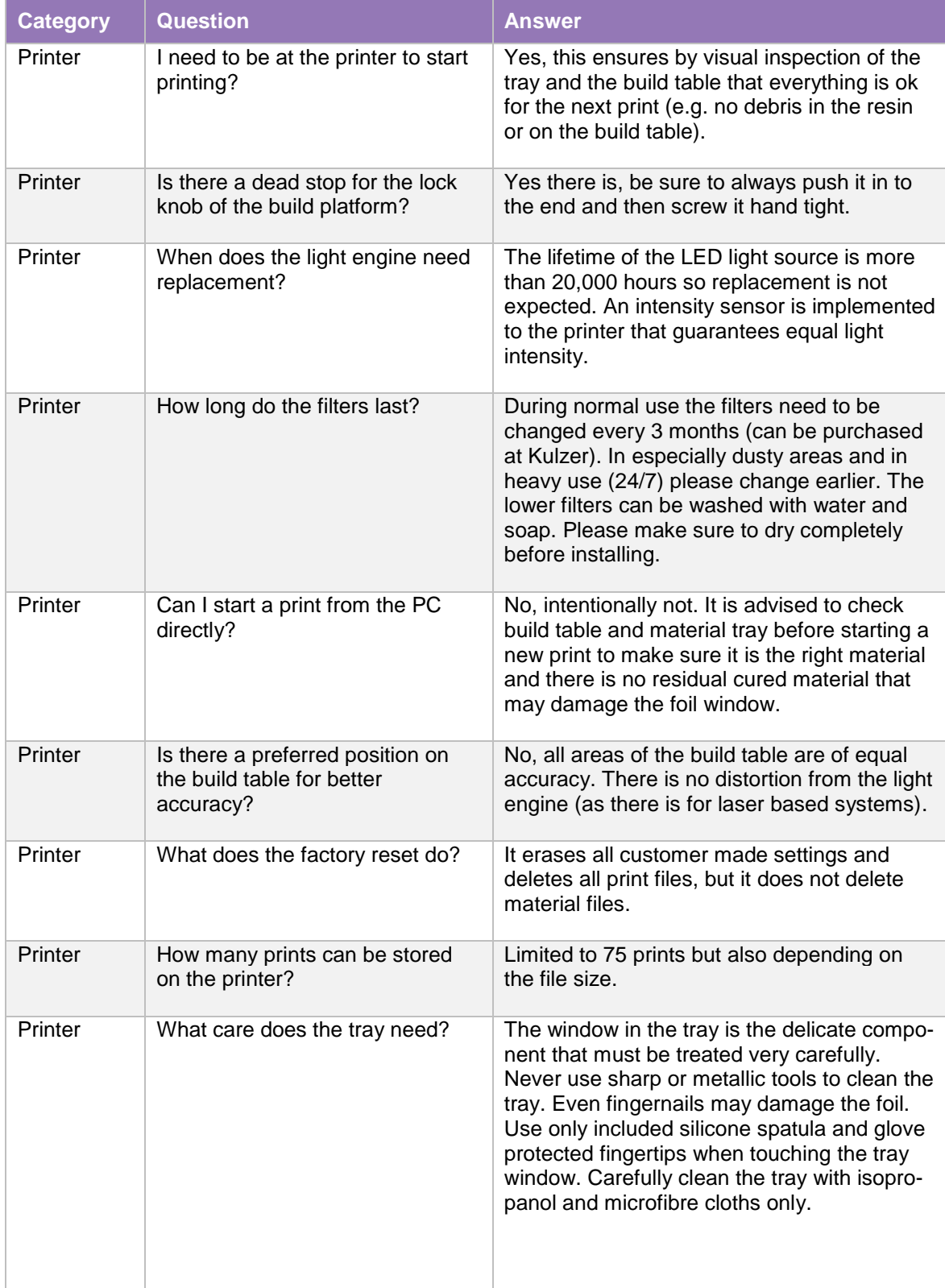

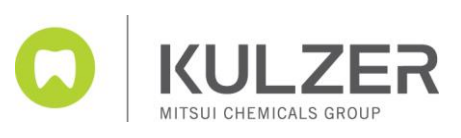

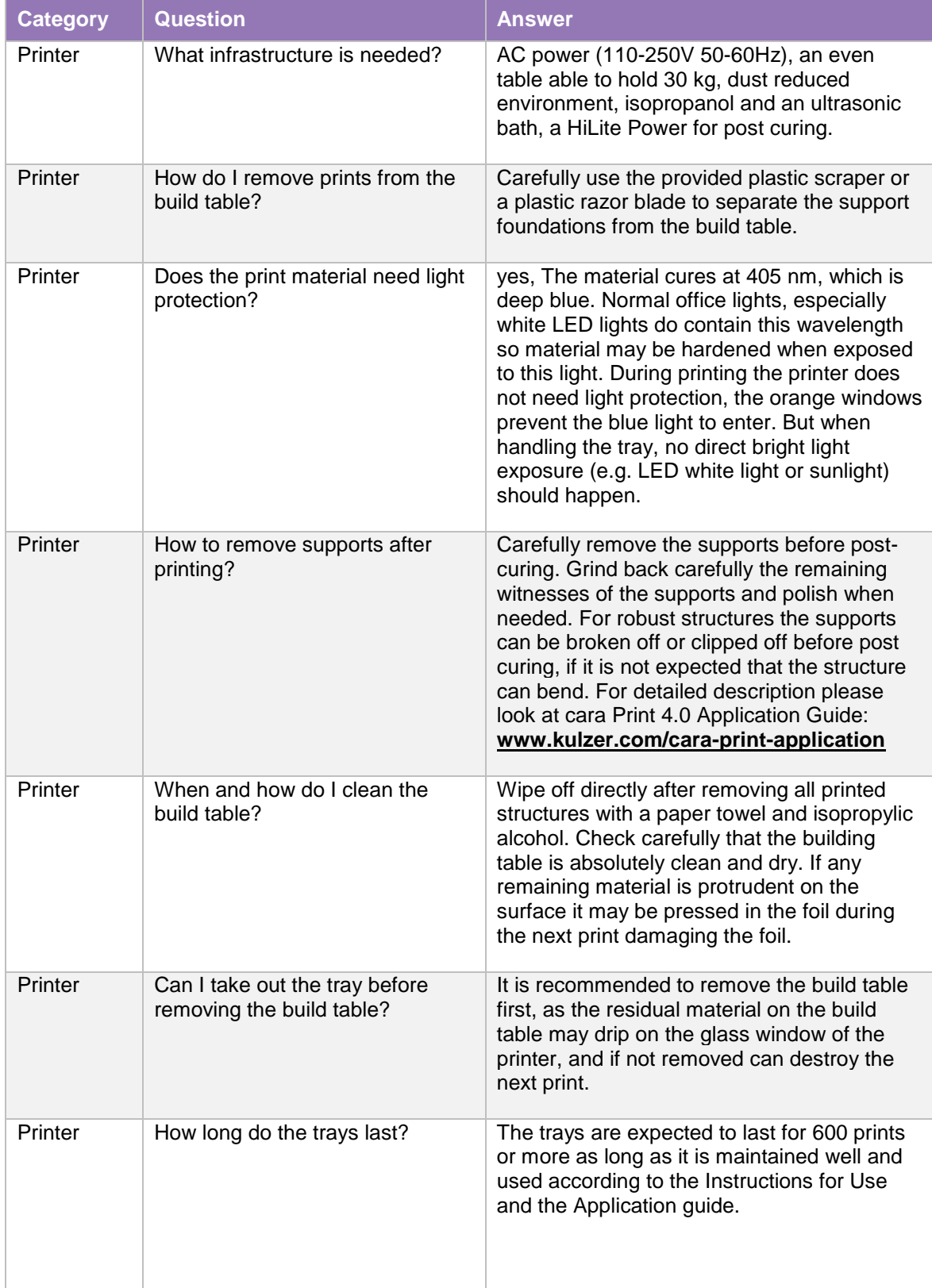

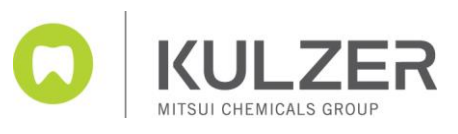

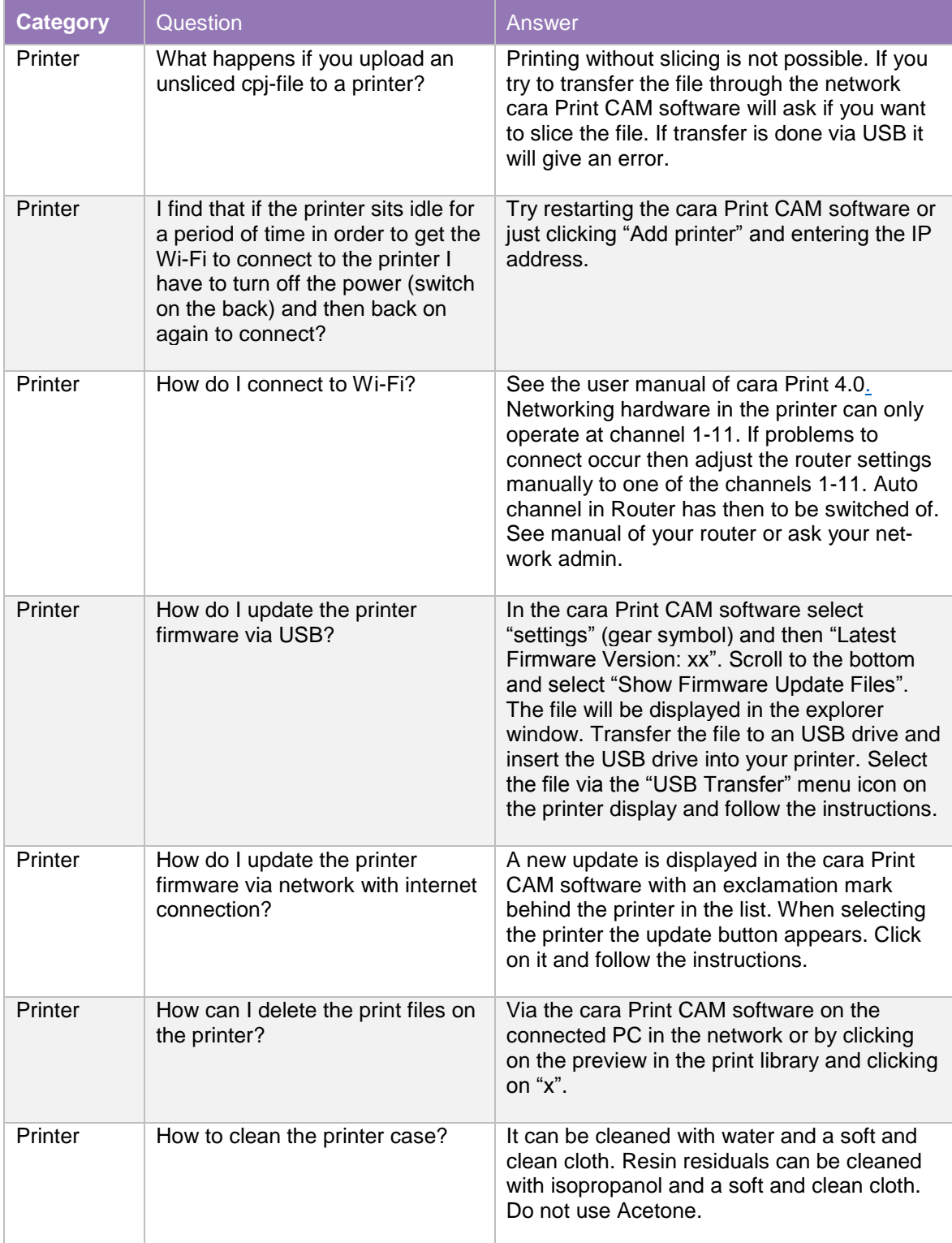

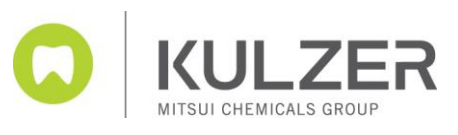

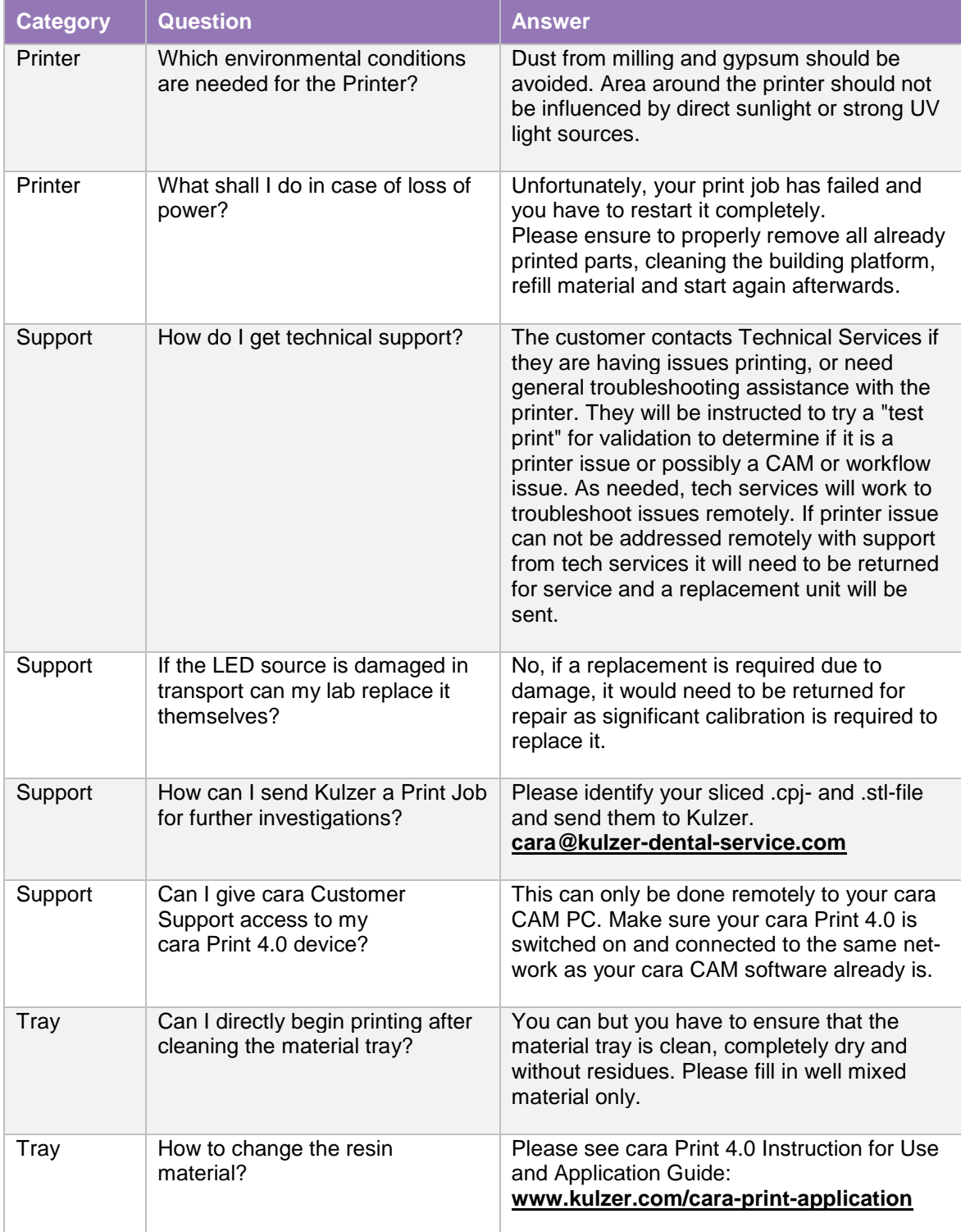

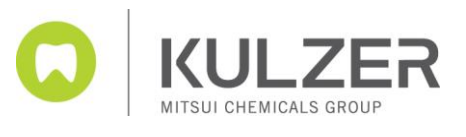

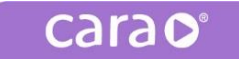

### cara Print 4.0

A comprehensive, yet open digital workflow

The cara system for 3D printing works with open STL files commonly used by CAD programs, such as 3Shape. cara Print CAM software is included with the purchase of cara Print 4.0, so no hidden licensing fees!

#### Materials: dima Print

cara Print 4.0 will work with our resins that cure at 405 nm. dima Print materials, created with a deep knowledge of 3D printing, are especially designed to deliver perfect results.

#### Post-curing: HiLite® Power 3D

HiLite Power 3D, the high-performance light-polymerization unit can be used with all light-curing dental materials.

#### cara Service

Our experts ensure a quick learning curve and long-term support.

#### Overview of applications:

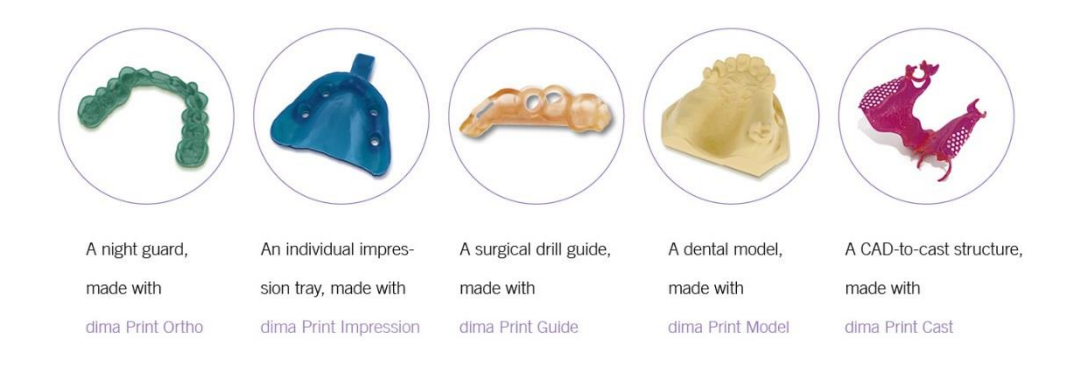

**Contact in Germany:** Kulzer GmbH Leipziger Straße 2 63450 Hanau **kulzer.com/cara-print** cara-service@kulzer-dental.com

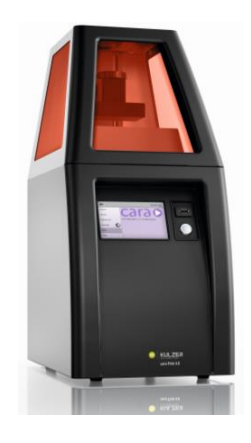